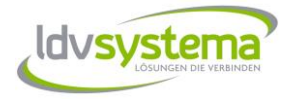

# Check-Liste

Voraussetzung um Zollanmeldungen durchzuführen ist eine Bewilligung des BMF für e-Zoll. Nähere Informationen dazu erhalten Sie vom BMF (Zollamt bzw. Unternehmensserviceportal USP).

Um Sie auf unserem System anzulegen, benötigen wir folgende Informationen von Ihnen.

# **Allgemein**

\*) Webservicekonto Zugangsdaten e-Zoll – Username und Passwort

- \*) EORI-Nummer
- \*) UID-Nummer

## **Für jeden Benutzer**

\*) Mailadresse

\*) RIN-Nummer – ATRIN…

## **Bei einem zugelassenen Warenort**

\*) TIN Warenort – AT… (ALG-Warenortbewilligung)

## **Zur Erstellung von Einfuhranmeldungen**

\*) Abgabenkontonummer (bei Verwendung eines Zahlungsaufschub-Abgabenkonto)

## **Zur Erstellung von Versandpapieren**

\*) Garantiereferenznummer

\*) Accesscode je Benutzer

Informationen zu eZollOnline

#### **Software**

Hersteller: LDV-Systema Software Gesellschaft m.b.H. Produktbezeichnung: eZollOnline traff400 Version: 7.0

#### **Bewilligtes DV-Schema Zolllager**

Programmersteller: LDV-Systema Software GesmbH, Linzer Bundesstraße 61A, 5023 Salzburg DV-Schema: TRAFF400 Version: 7.0 Typ: A, C, D, E Freigabezahl: ACE/82341/2009 vom 16.11.2009